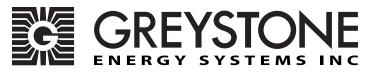

# BACnet<sup>®</sup> Copper Duct Average Temperature Sensor

**TNDC Series - Installation Instructions** 

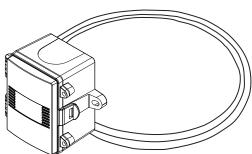

#### **INTRODUCTION**

The multi point duct average temperature transmitter sensor utilizes precision sensors at equal distances and encapsulated in a 7.94 mm (0.3125") OD, soft copper probe and is available in various lengths. All probes provide excellent heat transfer, fast response and resist moisture penetration. A transmitter that provides a high accuracy signal with excellent long term stability, low hysteresis and fast response. A compact ABS enclosure with a hinged and gasketed cover is provided for ease of installation.

Features include a -40 to 60°C (-40 to 140°F) temperature measurment range, high accuracy and resolution, and auto-detect baud rate. The network temperature sensor includes network variables for the temperature reading, °C/°F units and calibration offset.

### **BEFORE INSTALLATION**

Read these instructions carefully before installing and commissioning the temperature sensor. Failure to follow these instructions may result in product damage. Do not use in an explosive or hazardous environment, with combustible or flammable gases, as a safety or emergency stop device or in any other application where failure of the product could result in personal injury. **Follow electronic discharge precautions during installation and do not exceed the device ratings.** 

### MOUNTING

The sensor installs directly into any air duct with several lengths available for a wide range of duct widths/ diameters. Select a suitable installation area in the middle of the duct wall. To achieve the best reading, do not place in an area where air stratification may be present. Mount the sensor at least 1.5 m (5 ') in either direction from elbows, dampers, filters or other duct restrictions. Avoid areas where the sensor is exposed to vibrations or rapid temperature changes.

Once a suitable spot is selected, drill a 9.5 - 12 mm (3/8'' - 1/2'') hole. Uncoil the copper probe and slide into the drilled hole until the enclosure is flush against the duct. The airflow direction is not important. Secure the enclosure to the duct with #10 x 25 mm (1'') self tapping screws (not provided). Tighten screws until the enclosure is tight against the duct and ensure that there is no movement of the enclosure as shown in Figure 1.

A foam gasket is provided on the back of the enclosure that provides a tight seal against any air leaks.

The probe can be easily shaped to fit any duct size but observe a minimum bend radius of 4" to prevent damage to the wire or sensors. Criss-cross the duct multiple times so that the probe covers a large section of the duct. The probe needs to be fastened onto hangers using tube clamps or wire ties. See Figure 2.

The enclosure has a hinged cover with a latch. Open the cover by pulling slightly on the latch on the right side of the enclosure, at the same time pulling on the cover, as illustrated in Figure 3.

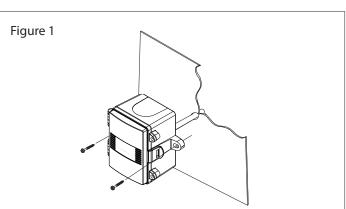

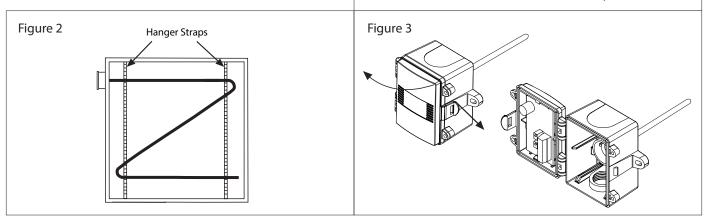

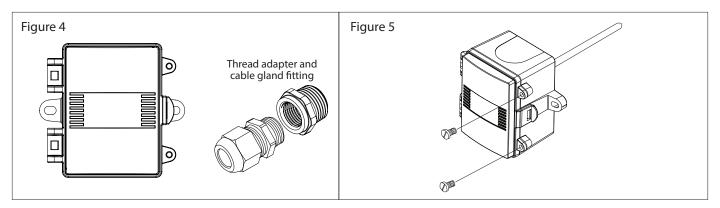

A 1/2" NPT threaded connection hole is provided in the bottom of the enclosure. Screw the EMT connector or cable gland connector in until tight. See figure 4. It is recommended that weatherproof conduit or cable gland fittings be used. The E style enclosure includes a 1/2" NPT to M16 thread adapter and cable gland fitting.

Make wiring connections as per the "Wiring" illustrations below.

Swing door closed until securely latched. For added security, 2 screws are provided that may be installed in the integrated screw tabs. See Figure 5.

#### WIRING

Deactivate the 24 Vac/dc power supply until all connections are made to the device to prevent electrical shock or equipment damage. Use 14-22 AWG shielded wire for all connections and do not locate the device wires in the same conduit with wiring used to supply inductive loads such as motors. Pull at least six inches of wire into the enclosure and complete the wiring connection according to the wiring diagram. Make all connections in accordance with national and local codes.

Connect the plus DC or the AC voltage hot side to the PWR terminal and the power supply common is connected to the COM terminal. The device has a half-wave power supply so use caution when wiring multiple devices so that the circuit ground point is the same on all devices and the controller.

Use caution if 24 Vac power is used and one side of the transformer is earth grounded. In general, the transformer should NOT be connected to earth ground when using devices with a RS-485 network connection. The device is reverse voltage protected and will not operate if connected backwards.

Connect the RS-485 network with twisted shield pair to the terminals marked A-, B+ and SHLD (shield) as shown in Figure 6.

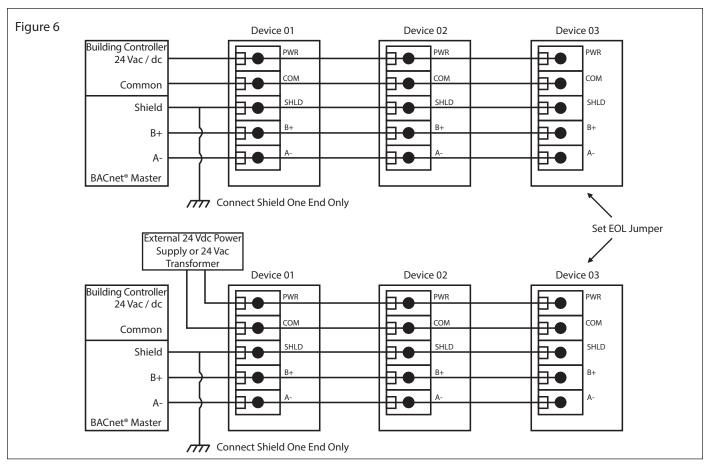

The positive wire connects to B+ and the negative wire connects to A- and the cable shield must be connected to the SHLD terminal of each device. If the device is connected to the end of the network, and end-of-line (EOL) termination resistor (121 ohm) should be installed in parallel with the A- and B+ terminals.

This device includes a network termination jumper and will connect the resistor correctly on the PCB. Simply move the PCB jumper to the EOL position as shown in Figure 7 and no external resistor is required.

The ground wire of the shielded pair should be connected to earth ground at the end of the network and the master is not grounded. Do not run bus wiring in the same conduit as line voltage wiring.

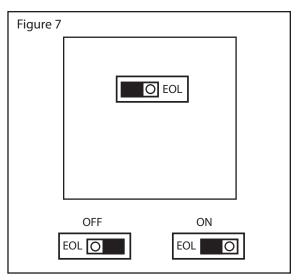

A network segment is a single shielded wire loop run between several devices (nodes) in a daisy chain configuration. The total segment length should be less than 4000 feet (1220 meters) and the maximum number of nodes on one segment is 127.

Nodes are any device connected to the loop and include controllers, repeaters and sensors such as the Network Temperature Sensor but does not include the EOL terminators.

To install more devices, or to increase the network length, repeaters will be required for proper communication. The maximum daisy chain length (segment) depends on transmission speed (baud rate), wire size and number of nodes. If communication is slow or unreliable, it may be necessary to wire two daisy chains to the controller with a repeater for each segment.

### **LED OPERATION**

In normal operating mode, the LED blinks for 30 seconds on start-up at 1 Hz, then indicates a communication activity. If the sensor reading is out of range then the LED stays on constantly to indicate a defect or over / under range condition.

#### **NETWORK COMMUNICATION**

The device parameters must be set before connection to the network and will ensure that each device has a unique MAC address and Device Instance for startup. On startup, the MAC address is appended to the Device Object : Vendor Identifier to create the unique Device Instance (Device Object : Object Identifier). Once connected to a network, the Device Object : Object Identifier can be written to any unique value via BACnet and then the MAC address will no longer be appended to the value. All parameters are saved in memory. The PCB DIP switch is used to set the BACnet address (0-127) as shown in Figure 8.

Note that the BACnet network baud rate may be 9600, 19200, 38400, 57600, 76800 or 115200 and is autodetected on startup.

The sensor operates as a slave. It will not communicate unless a master is connected to the network and sends a request for information, then the slave will answer. If the device does not communicate properly, first check that the communication wires are not reversed. Then check that the slave address has a unique setting for the network segment it is connected to. Ensure the device object name and object identifier are unique on the entire BACnet network, not just on the MS/TP sub-net. Both of these properties are writable.

Ensure the application software is not set to poll the devices too frequently. For example, if the software is polling the devices every 500 mS, the network could be heavily congested with the network traffic and may not operate reliably. A slower polling rate such as 5 to 10 seconds will usually produce better results on a typical network segment.

Use care when setting the MS/TP MAC address and the device object Max\_Master property since both can have a significant effect on the network efficiency. Some MAC address and Max\_Master combinations will operate more efficiently than others. MAC addresses should be selected sequentially, starting at the lowest possible value. For example, on a five node segment, the MAC addresses should be set to 1, 2, 3, 4 and 5. In this case, if the Max\_Master property value is left at the 127 default, then there will be a lot of wasted time on the network polling for masters that are not present. In this example, the five RH/T nodes should be set such that Max\_Master is equal to 5. The Max\_Master value initially defaults to 127 so that any master can be found when the device first starts.

Figure 8 1 2 **DIP Switch Position BACnet® Address** 4 128 32 16 8 2 64 4 1 8 Not Used OFF OFF OFF OFF OFF OFF OFF 0 OFF OFF OFF OFF OFF OFF ON 1 16 OFF OFF OFF OFF OFF ON OFF 2 32 OFF OFF OFF OFF OFF ON ON 3 64 Ť ŧ. ŧ Ł ŧ ŧ ŧ ŧ 128 OFF 126 ON ON ON ON ON ON T OFF Not Used ON ON ON ON ON ON ON 127 דר

## **BACnet® PROTOCOL**

The device has BACnet objects to identify the device, read the current temperature value, calibrate the sensor and set the temperature units. There are four standard supported BACnet objects as shown below.

| Object Type  | <b>Object Identifier</b> | Object Name         | Description                                                       | Default |
|--------------|--------------------------|---------------------|-------------------------------------------------------------------|---------|
| Device       | 381001                   | TN-001              |                                                                   | 381001  |
| Appleg loput | Al 1                     | Temperature         | -40 to 100°C, Resolution = 0.1°C                                  |         |
| Analog Input | ALI                      |                     | -40 to 212°C, Resolution = 0.1°F                                  |         |
| Analog Value | AV 1                     | Tomporature Officet | -5 to 5 $\Delta^{\circ}$ C, Resolution = 0.1 $\Delta^{\circ}$ C   | 0.0 Δ°C |
|              | AV I                     | Temperature Offset  | -10 to 10 $\Delta^{\circ}$ F, Resolution = 0.1 $\Delta^{\circ}$ F | 0.0 ∆°F |
| Binary Value | BV 1                     | Temperature Units   | 0 = °C, 1 = °F                                                    | °C      |

## **DEVICE OBJECT: 381001 TN-001**

| Property                           | Default Value                     | Property Data Type              | Access     |
|------------------------------------|-----------------------------------|---------------------------------|------------|
| Object Identifier                  | 381001                            | BACnetObjectIdentifier(numeric) | Read/Write |
| Object Name                        | TN-001                            | CharacterString (32)            | Read/Write |
| Object Type                        | DEVICE (8)                        | BACnetObjectType                | Read       |
| System Status                      | Operational (0)                   | BACnetDeviceStatus              | Read       |
| Vendor Name                        | Greystone Energy Systems          | CharacterString                 | Read       |
| Vendor Identifier                  | 381                               | Unsigned16                      | Read       |
| Model Name                         | TN                                | CharacterString                 | Read       |
| Firmware Revision                  | 1.0                               | CharacterString                 | Read       |
| Application Software<br>Version    | V1.0                              | CharacterString                 | Read       |
| Location                           | 150 English Drive,<br>Moncton, NB | CharacterString (32)            | Read/Write |
| Description                        | Greystone Temp Sensor             | CharacterString (32)            | Read/Write |
| Protocol Version                   | 1                                 | Unsigned                        | Read       |
| Protocol Revision                  | 14                                | Unsigned                        | Read       |
| Protocol Services<br>Supported     | See description below             | BACnetServicesSupported         | Read       |
| Protocol Object Types<br>Supported | See description below             | BACnetObjectTypesSupported      | Read       |
| Object List                        | See description below             | BACnetArray                     | Read       |
| Maximum APDU Length<br>Accepted    | 50, B'0000'                       | Unsigned                        | Read       |
| Segment Supported                  | NO SEGMENTATION (3)               | BACnetSegmentation              | Read       |
| ADPU Timeout                       | 6000                              | Unsigned                        | Read/Write |
| Number of ADPU Retries             | 3                                 | Unsigned                        | Read/Write |
| Max Master                         | 127                               | Unsigned                        | Read/Write |
| Max Info Frames                    | 1                                 | Unsigned                        | Read       |
| Device Address Binding             | empty                             | BACnetAddressBinding            | Read       |
| Database Revision                  | 0                                 | Unsigned                        | Read       |
| Property List                      |                                   | BACnetArray                     | Read       |

IN-GE-TNDCXXXBAC-01-01 06/19

Copyright © Greystone Energy Systems, Inc. All Rights Reserved Phone: +1 506 853 3057 Web: www.greystoneenergy.com

Page 4

ON

| Object Identifier            | nitial default number is 381001, where 381 is the vendor ID and 001 is<br>the default network MAC address. When the MAC address is initially<br>changed the value is updated and saved. For example, if the MAC<br>address is set to 50 via the DIP Switch for startup, then the device<br>nstance will be set to 381050. This property is also writable via BACnet. If<br>the Device:Object_Identifier is written to via BACnet then the MAC<br>address is no longer appended to the vendor ID to create this value. |
|------------------------------|----------------------------------------------------------------------------------------------------|
| Object Name                  | nitial string is "TN-001" where TN is the device model name and 001 is<br>the default network address. Can be written with a new string of<br>maximum length of 32 characters and the value is saved. The "001" is the<br>MAC address as set by the DIP Switch and is automatically changed if the<br>MAC address is changed. Once written to via BACnet, the MAC address<br>no longer gets appended to the value.                                                                                                    |
| Protocol Services Supported  | readProperty, readProperty-Multiple, writeProperty,<br>deviceCommunicationControl, who-Has, who-Is<br>Binary bit string = {00000000 00001011 01000000 00000000 01100000 0}                                                                                                    |
| Protocol Object Types Suppor | d Device, Analog_Input, Analog_Value, Binary_Value, Device<br>Binary bit string = {10100100 10000000 0000000 0000000<br>00000000                                                                                                    |
| Object List                  | (Device, Instance 1), (Analog Input, Instance 1), (Analog Value, Instance<br>I), (Binary Value, Instance 1)                                                                                                    |
| APDU Timeout                 | /alue is 6,000. Can be modified from 1 to 10,000.                                                                                                    |
| Number Of APDU Retries       | /alue is 3. Can be modified from 1 to 10.                                                                                                    |
| Max Master                   | /alue is 127. Value is saved. Can be modified from 1 to 127.                                                                                                    |
| Database Revision            | /alue is 0 to 255.                                                                                                    |

## **ANALOG INPUT OBJECT: AI1 TEMPERATURE**

| Property          | Default Value                                              | Property Data Type     | ACCESS |
|-------------------|------------------------------------------------------------|------------------------|--------|
| Object Identifier | Al1 (Analog Input 1)                                       | BACnetObjectIdentifier | Read   |
| Object Name       | Temperature                                                | CharacterString (32)   | Read   |
| Object Type       | ANALOG_INPUT (0)                                           | BACnetObjectType       | Read   |
| Present Value     | current reading                                            | Real                   | Read   |
| Description       | Temperature                                                | CharacterString (32)   | Read   |
| Device Type       | Temperature Sensor                                         | CharacterString (32)   | Read   |
| Status Flags      | {false, false, false, false} (0000) or (1100) if no sensor | BACnetStatusFlags      | Read   |
| Event State       | NORMAL (0) or FAULT (1) if no sensor                       | BACnetEventState       | Read   |
| Reliability       | NO_FAULT_DETECTED (0) or NO SENSOR (1)                     | BACnetReliability      | Read   |
| Out of Service    | FALSE (0)                                                  | Boolean                | Read   |
| Units             | degrees-Fahrenheit (64) or degrees-Celsius (62)            | BACnetEngineeringUnits | Read   |
| Property List     |                                                            | BACnetArray            | Read   |

Rules Enforced:

-40°C <= Present Value <= 100°C, Resolution = 0.1°C

-40°F <= Present Value <= 212°F, Resolution = 0.1°F

## **ANALOG VALUE OBJECT: AV1 TEMPERATURE OFFSET**

| Property          | Default Value                              | Property Data Type     | ACCESS |
|-------------------|--------------------------------------------|------------------------|--------|
| Object Identifier | AV1 (Analog Value 1)                       | BACnetObjectIdentifier | Read   |
| Object Name       | Temperature Offset                         | CharacterString (32)   | Read   |
| Object Type       | ANALOG_VALUE (2)                           | BACnetObjectType       | Read   |
| Present Value     | 0                                          | Real                   | Read/  |
| Flesent value     | 0                                          | Пеа                    | Write  |
| Description       | Temperature Offset                         | CharacterString (32)   | Read   |
| Status Flags      | {false, false, false, false} (0000)        | BACnetStatusFlags      | Read   |
| Event State       | NORMAL (0)                                 | BACnetEventState       | Read   |
| Out of Service    | FALSE (0)                                  | Boolean                | Read   |
| Units             | delta-degrees-Fahrenheit (120) or∆°C (121) | BACnetEngineeringUnits | Read   |
| Property List     |                                            | BACnetArray            | Read   |

Rules Enforced:

 $-5.0 \Delta^{\circ}C \le$  Present Value  $\le 5.0 \Delta^{\circ}C$ , Resolution  $= 0.1 \Delta^{\circ}C$  $-10.0 \Delta^{\circ}F \le$  Present Value  $\le 10.0 \Delta^{\circ}F$ , Resolution  $= 0.1 \Delta^{\circ}F$ Units depend on the device units, either °C or °F Changing units always resets Present Value to 0

## **BINARY VALUE OBJECT: BV1 TEMPERATURE UNITS**

| Property          | Default Value                       | Property Data Type     | ACCESS |
|-------------------|-------------------------------------|------------------------|--------|
| Object Identifier | BV1 (Binary Value 1)                | BACnetObjectIdentifier | Read   |
| Object Name       | Temperature Units                   | CharacterString (32)   | Read   |
| Object Type       | BINARY_VALUE (5)                    | BACnetObjectType       | Read   |
| Present Value     | INACTIVE (0)                        | BACnetBinaryPV         | Read/  |
|                   |                                     | BACITECDITIALY         | Write  |
| Description       | Celsius (0) or Fahrenheit (1)       | CharacterString (32)   | Read   |
| Status Flags      | {false, false, false, false} (0000) | BACnetStatusFlags      | Read   |
| Event State       | NORMAL (0)                          | BACnetEventState       | Read   |
| Reliability       | NOT_FAULT_DETECTED (0)              | BACnetReliability      | Read   |
| Out of Service    | FALSE (0)                           | Boolean                | Read   |
| Property List     |                                     | BACnetArray            | Read   |

Rules Enforced:

Present Value = 0 for °C Present Value = 1 for °F

## **BACnet® Protocol Implementation Conformance Statement (PICS)**

| Date:                             | June 20, 2019              |
|-----------------------------------|----------------------------|
| Vendor Name:                      | Greystone Energy Systems   |
| Product Name:                     | Network Temperature Sensor |
| Product Model Number:             | TN                         |
| Application Software Version:     | 1.0                        |
| Firmware Revision:                | 1.0                        |
| <b>BACnet® Protocol Revision:</b> | 14                         |

**Product Description:** The TN Greystone Network Temperature Sensor is a smart sensor with native BACnet MS/TP protocol for network communication. It measures local temperature and reports values back to a building automation system (BAS).

**BACnet Standardized Device Profile (Annex L):** BACnet Application Specific Controller (B-ASC)

#### BACnet Interoperability Building Blocks Supported (Annex K):

DS-RP-B, DS-RPM-B, DS-WP-B, DM-DDB-B, DM-DOB-B, DM-DCC-B

### Segmentation Capability: Not supported

#### **Standard Object Types Supported:**

| Object Type  | Dynamically<br>Creatable | Dynamically<br>Deletable | Optional<br>Properties Supported                         | Writable Properties                                                                                               |
|--------------|--------------------------|--------------------------|----------------------------------------------------------|----------------------------------------------------------------------------------------------------|
| Device       | No                       | No                       | Location, Description,<br>Max_Master, Max Info<br>Frames | Object_Identifier, Object_<br>Name, Location, Description,<br>APDU_Timeout, Max_Master,<br>Number Of APDU Retries |
| Analog Input | No                       | No                       | Description, Reliability,<br>Device Type                 |                                                                                                    |
| Analog Value | No                       | No                       | Description                                              | Present_Value                                                                                                    |
| Binary Value | No                       | No                       | Description, Reliability                                 | Present_Value                                                                                                    |

 
 Data Link Layer Options:
 MS/TP master (Clause 9), Baud rates: 9600, 19200, 38400, 57600, 76800, 115200

| Device Address Binding:  | Not supported     |
|--------------------------|-------------------|
| Networking Options:      | None              |
| Character Set Supported: | ISO 10646 (UTF-8) |

## **SPECIFICATIONS**

#### GENERAL

| Power Supply          | . 24 Vac/dc $\pm 10\%$ (non-isolated half-wave rectified)                 |
|-----------------------|---------------------------------------------------------------------------|
| Consumption           | . 25 mA max @ 24 Vdc                                                      |
| Protection Circuitry  | . Reverse voltage protected, transient protected                          |
| Operating Environment | 40 to 50°C (-40 to 122°F), 5 to 95 %RH non-condensing                     |
| Probe Material        | . Soft copper                                                             |
| Probe Diameter        |                                                                           |
| Wiring Connection     | . Screw terminal block (14-22 AWG)                                        |
| Enclosure             | . ABS, UL94-V0, IP65 (NEMA 4X)                                            |
|                       | E style includes thread adapter (1/2" NPT to M16) and cable gland fitting |
|                       | . 82.5mm W x 76.2mm H x 52.0mm D (3.25" x 3.0" x 2.05")                   |
| Probe Lengths         | . 1800, 3600, 6100, 7200 mm (6', 12', 20', 24')                           |
| Country of Origin     | . Canada                                                                  |

#### **TEMPERATURE SENSOR**

| Sensing Element            | . 20 KΩ NTC thermistor                                     |
|----------------------------|------------------------------------------------------------|
| Sensor Accuracy            | . ±0.2°C (±0.36°F) @ 0 to 70°C (32 to 158°F)               |
| Probe Sensing Range        | 20 to 60°C (-4 to 140°F)                                   |
| Resolution                 | . 0.1°C/°F                                                 |
| <b>BACnet</b> <sup>®</sup> |                                                            |
| Interface                  | . MS/TP, 2 wire RS-485                                     |
| Baud Rate                  | . 9600, 19200, 38400, 57600, 76800 or 115200 (auto-detect) |
| A dalua da Dava da         | $0 \pm 127$ (available colored bloc)                       |

Address Range......0 to 127 (switch selectable)

Serial Configuration......8N1

# DIMENSIONS

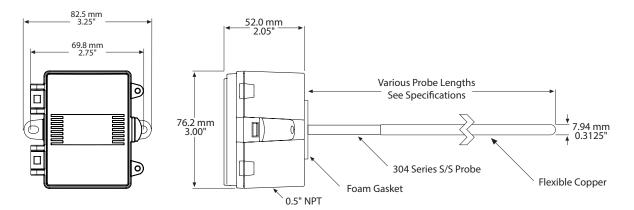